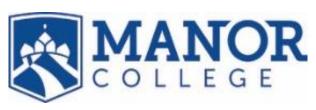

## WITHDRAW FROM COURSE

IMPORTANT: BEFORE WITHDRAWING FROM A COURSE discuss your situation with your instructor, your advisor, and your Financial Aid counselor. It is strongly recommended that you use the many resources and tutors available to you in the LEARNING CENTER before making a final decision.

**PLEASE NOTE:** If you are withdrawing from all of your courses this semester at Manor College, you must use the WITHDRAW FROM COLLEGE form instead.

| ident Name                                       |                            | Studen                 | t ID or SS#         |                           |
|--------------------------------------------------|----------------------------|------------------------|---------------------|---------------------------|
| mester Year _                                    |                            | Major                  |                     |                           |
| OURSE TITLE<br>.e., Fundamentals of Composition) | COURSE ID<br>(i.e., EN101) | SECTION<br>(i.e., OLA) | CREDITS (i.e., 3)   | LAST DAY OF<br>ATTENDANCE |
|                                                  |                            |                        |                     |                           |
|                                                  |                            |                        |                     |                           |
|                                                  |                            |                        |                     |                           |
|                                                  |                            |                        |                     |                           |
|                                                  |                            |                        |                     |                           |
| Are you receiving Veterans Benefits?             |                            | Reason for Withd       | rawal?              |                           |
| My schedule will be reduced from                 | credits to _               | credits <i>(</i>       | note: <12 is less t | han full-time.)           |
| <u>Please vi</u>                                 | sit Financial Aid if you   | ur course load is ch   | nanging.            |                           |
| STUDENT SIGNATURE                                |                            | DATE                   |                     |                           |
| ADVISOR SIGNATURE                                |                            | DATE                   |                     |                           |
| COMPLETED FORMS (signed b                        | y both Student and A       | Advisor) GO TO TH      | E REGISTRAR'S O     | <b>PFFICE</b>             |
| (ground floor, Basilei                           | _                          |                        |                     |                           |
| For Registrar's Office Use Only:                 |                            |                        |                     |                           |
| Received: Er                                     | Entered:                   |                        | nned/Attached:      |                           |